# **Algoritmos em Grafos: Busca em Profundidade**

**Letícia Rodrigues Bueno**

UFABC

• **grafos direcionados acíclicos:** usados para indicar precedências entre eventos;

- **grafos direcionados acíclicos:** usados para indicar precedências entre eventos;
- **ordenação topológica:** ordenação linear tal que arestas orientadas sigam da esquerda para direita (pode haver várias);

- **grafos direcionados acíclicos:** usados para indicar precedências entre eventos;
- **ordenação topológica:** ordenação linear tal que arestas orientadas sigam da esquerda para direita (pode haver várias);

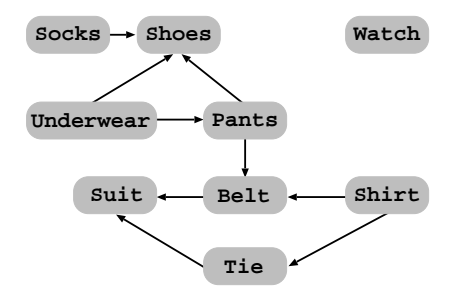

- **grafos direcionados acíclicos:** usados para indicar precedências entre eventos;
- **ordenação topológica:** ordenação linear tal que arestas orientadas sigam da esquerda para direita (pode haver várias);

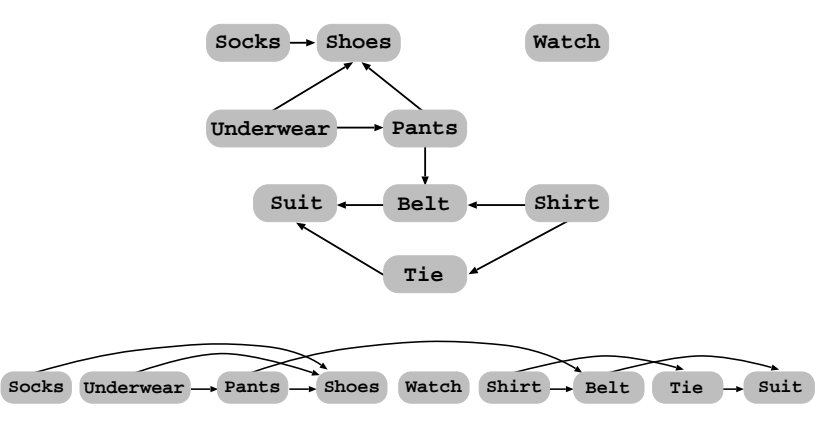

Como encontrar uma ordenação topológica em um grafo direcionado acíclico?

Como encontrar uma ordenação topológica em um grafo direcionado acíclico?

#### **Usaremos a busca em profundidade!**

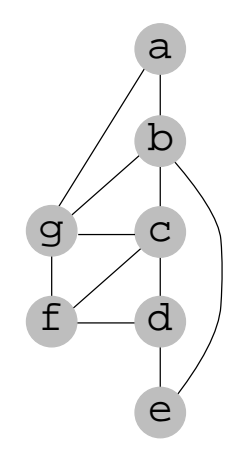

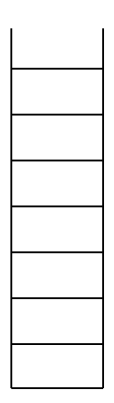

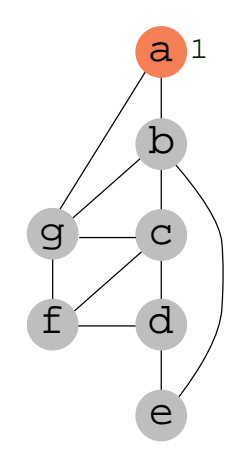

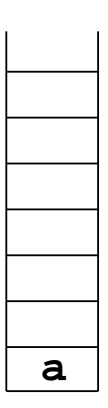

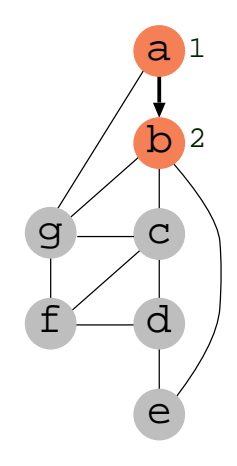

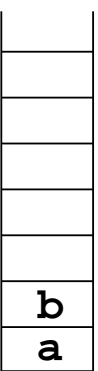

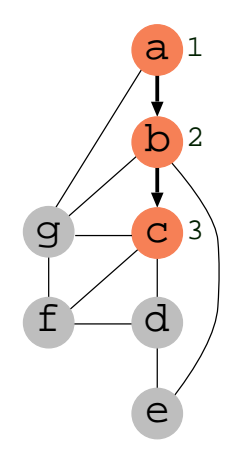

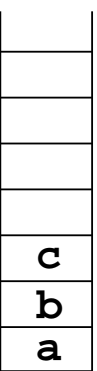

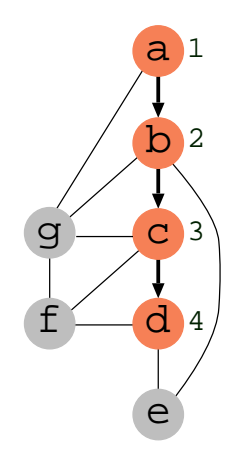

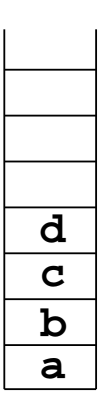

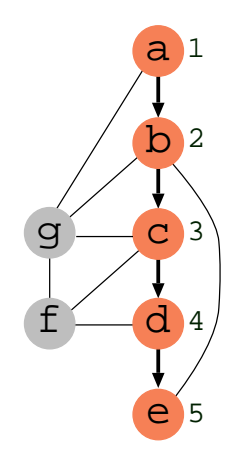

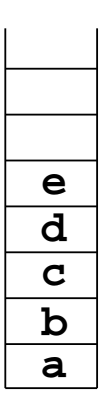

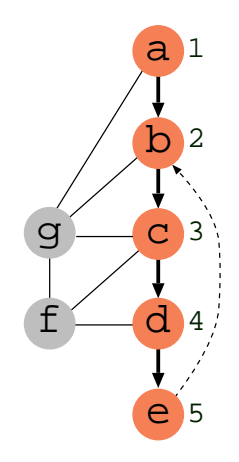

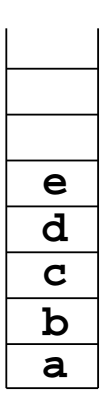

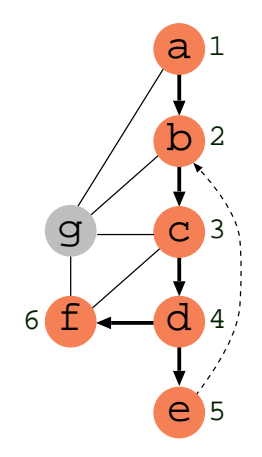

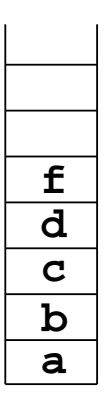

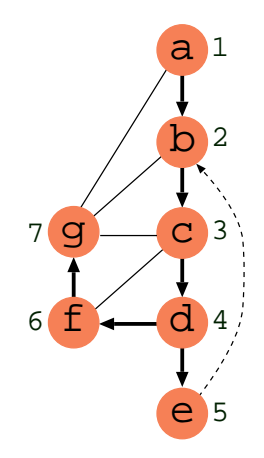

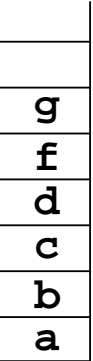

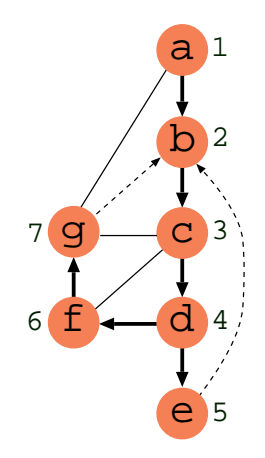

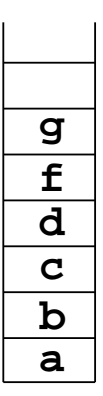

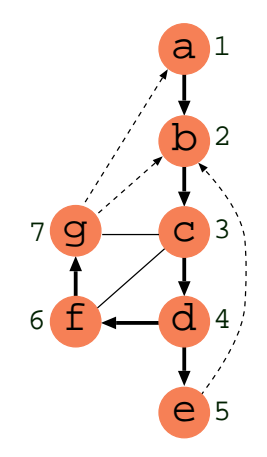

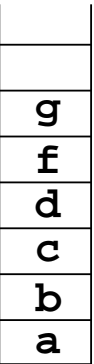

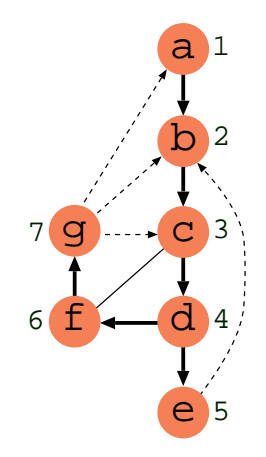

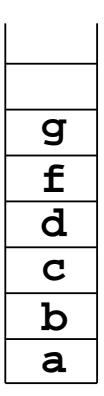

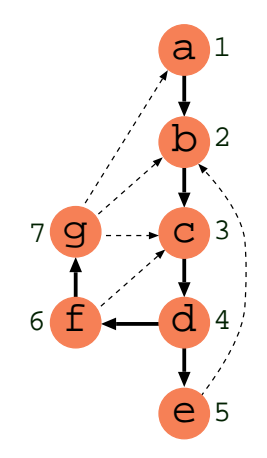

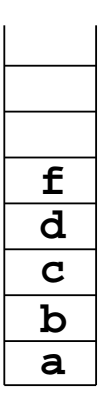

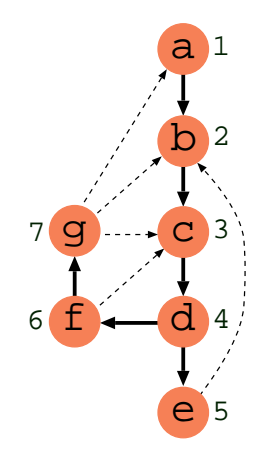

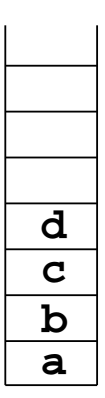

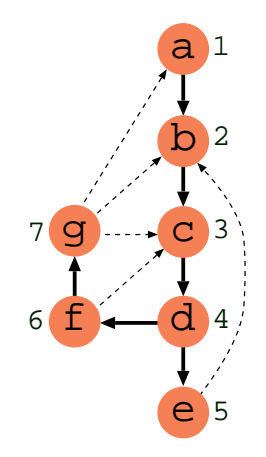

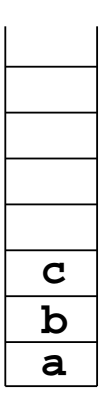

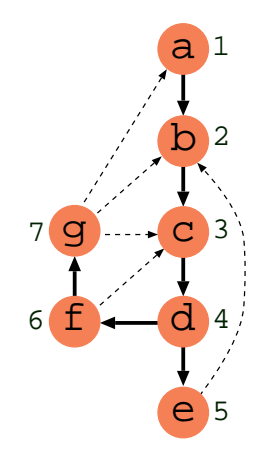

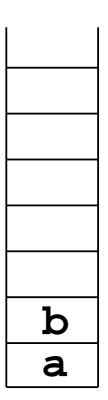

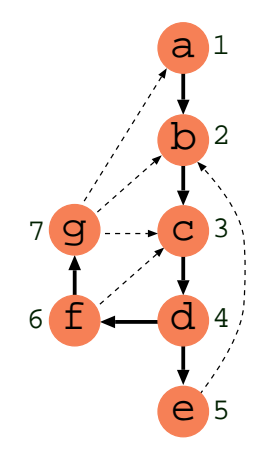

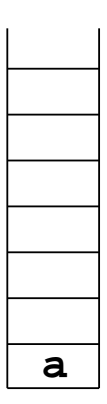

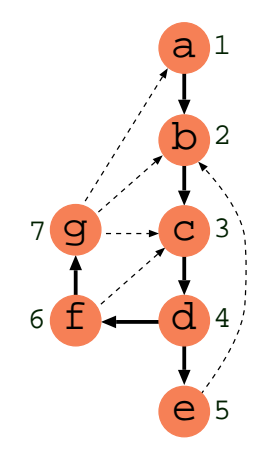

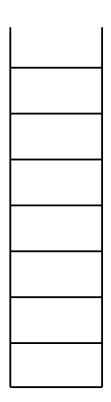

```
1 dfs(G, u, cont):
2 u.visitado = True
3 \text{ u.d} = \text{cont}4 para v em adj(u) faça
5 se não v.visitado então
6 v.p = u
7 dfs(G, v, cont+1)
```

```
8 para u em V(G) faça
9 u.visitado = False
10 u.d = \infty11 u.p = None12 \text{cont} = 113 dfs(G, u, cont)
```

```
1 dfs(G, u, cont):
2 u.visitado = True
3 \text{ u.d} = \text{cont}4 para v em adj(u) faça
5 se não v.visitado então
6 v.p = u
7 dfs(G, v, \text{cont}+1)
```

```
Análise da complexidade:
```

```
8 para u em V(G) faça
9 u.visitado = False
10 u.d = \infty11 u.p = None12 \text{cont} = 113 dfs(G, u, cont)
```

```
1 dfs(G, u, cont):
2 u.visitado = True
3 \text{ u.d} = \text{cont}4 para v em adj(u) faça
5 se não v.visitado então
6 v.p = u
7 dfs(G, v, \text{cont}+1)
```
#### **Análise da complexidade:**

• Cada vértice passado para método dfs (linha 7 e 13): O(n)

```
8 para u em V(G) faça
9 u.visitado = False
10 u.d = \infty11 u.p = None12 \text{cont} = 113 dfs(G, u, cont)
```

```
1 dfs(G, u, cont):
2 u.visitado = True
3 \text{ u.d} = \text{cont}4 para v em adj(u) faça
5 se não v.visitado então
6 v.p = u
7 dfs(G, v, \text{cont}+1)
```

```
8 para u em V(G) faça
9 u.visitado = False
10 u.d = \infty11 u.p = None12 \text{cont} = 113 dfs(G, u, cont)
```
- Cada vértice passado para método dfs (linha 7 e 13): O(n)
- A lista de adjacência de cada vértice percorrida uma vez (linha 4):  $O(m)$

```
1 dfs(G, u, cont):
2 u.visitado = True
3 \text{ u.d} = \text{cont}4 para v em adj(u) faça
5 se não v.visitado então
6 v.p = u
7 dfs(G, v, \text{cont}+1)
```

```
8 para u em V(G) faça
9 u.visitado = False
10 u.d = \infty11 u.p = None12 \text{cont} = 113 dfs(G, u, cont)
```
- Cada vértice passado para método dfs (linha 7 e 13): O(n)
- A lista de adjacência de cada vértice percorrida uma vez (linha 4):  $O(m)$
- Complexidade total:  $O(n+m)$

Voltando ao problema de ordenação topológica:

Voltando ao problema de ordenação topológica:

**Como usar DFS para resolvê-lo?**

Voltando ao problema de ordenação topológica:

### **Como usar DFS para resolvê-lo?**

#### **Lema**

Um grafo direcionado acíclico sempre contém um vértice de grau de entrada 0.

Voltando ao problema de ordenação topológica:

### **Como usar DFS para resolvê-lo?**

#### **Lema**

Um grafo direcionado acíclico sempre contém um vértice de grau de entrada 0.

#### **Demonstração.**

Se todo vértice tem grau de entrada maior que 0, podemos andar pelas arestas de trás para frente sem parar. Há uma quantidade finita de vértices, portanto fazemos isso em um ciclo, mas grafo acíclico não tem ciclos.

l 1

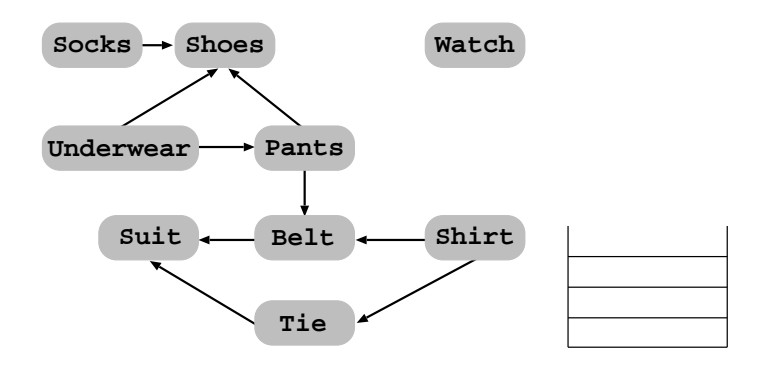

$$
\text{pt} \to \lambda
$$

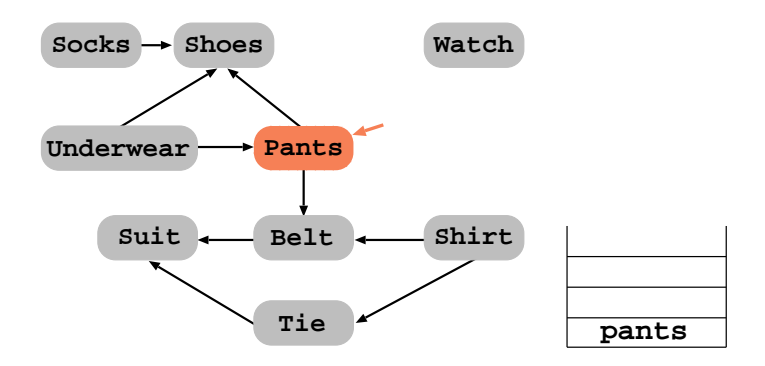

$$
\text{pt} \to \lambda
$$

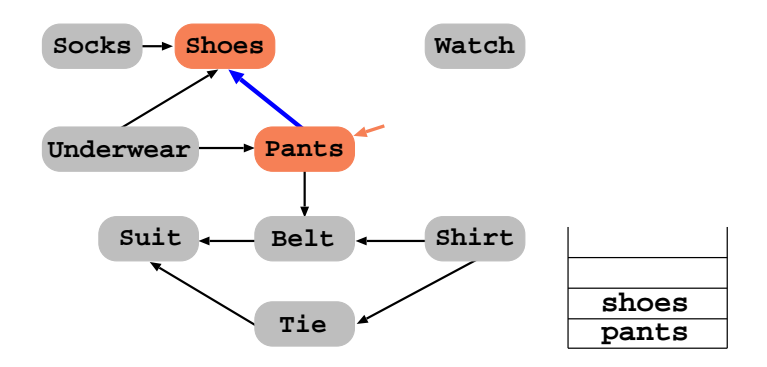

$$
\text{pt} \to \lambda
$$

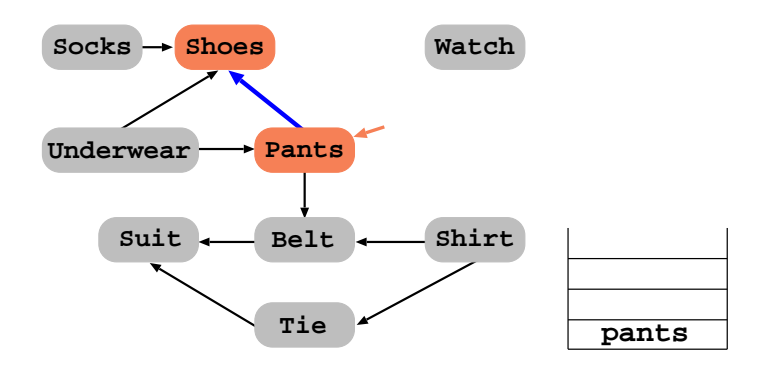

$$
\texttt{pt} \hspace{-0.03cm} \rightarrow \hspace{-0.03cm} \texttt{shoes} \hspace{-0.03cm} \rightarrow \hspace{-0.03cm} \lambda
$$

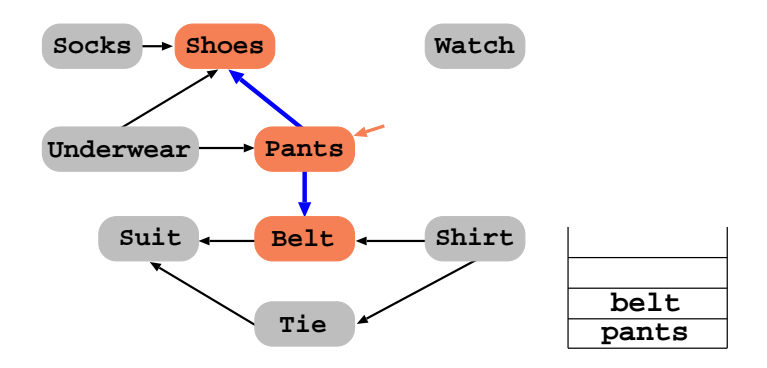

$$
\texttt{pt} \hspace{-0.03cm} \rightarrow \hspace{-0.03cm} \texttt{shoes} \hspace{-0.03cm} \rightarrow \hspace{-0.03cm} \lambda
$$

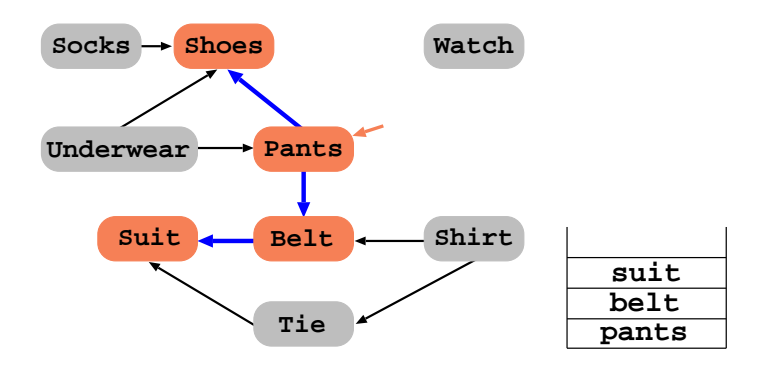

$$
\texttt{pt}\texttt{\rightarrow}\texttt{shoes}\texttt{\rightarrow}\lambda
$$

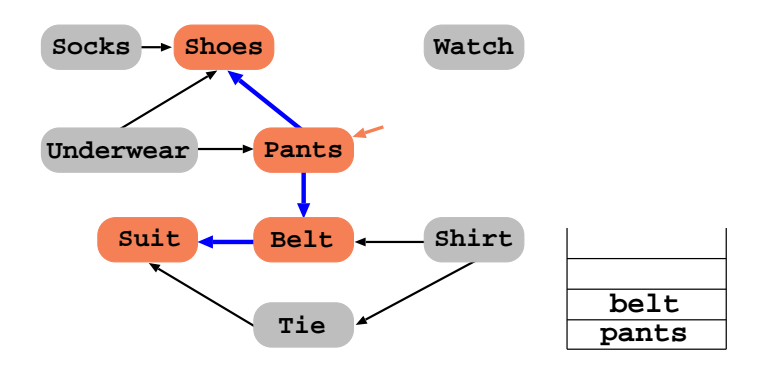

$$
\texttt{pt} \texttt{\rightarrow}\texttt{suit} \textcolor{blue}{|}\texttt{\rightarrow}\texttt{shoes} \textcolor{blue}{|}\texttt{\rightarrow}\lambda
$$

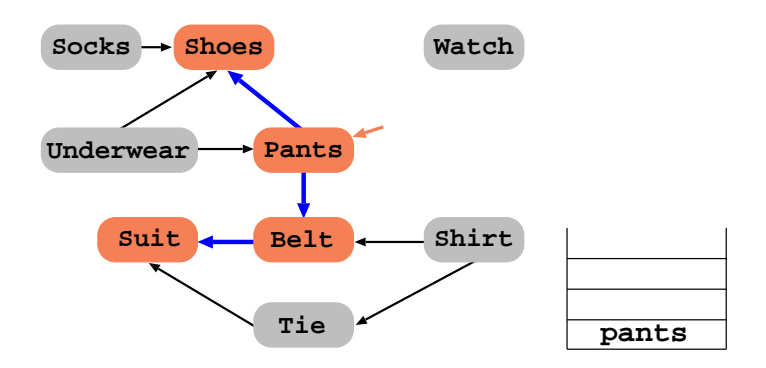

$$
\texttt{pt} \hspace{1pt} \texttt{+} \hspace{1pt}\texttt{belt} \hspace{1pt} \texttt{+} \hspace{1pt}\texttt{suit} \hspace{1pt} \texttt{+} \hspace{1pt}\texttt{shoes} \hspace{1pt} \texttt{+} \hspace{1pt} \lambda
$$

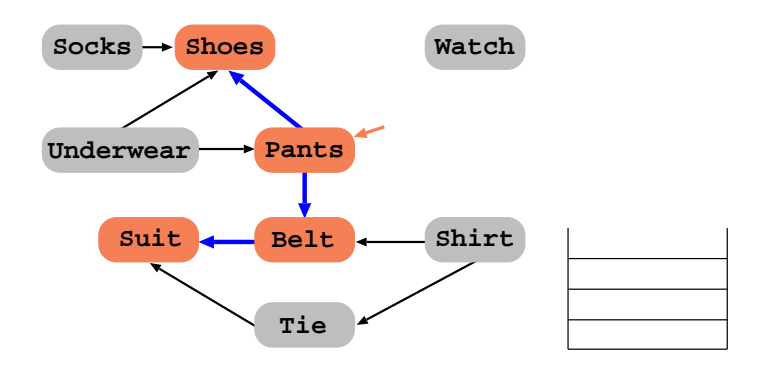

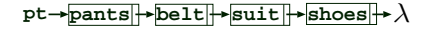

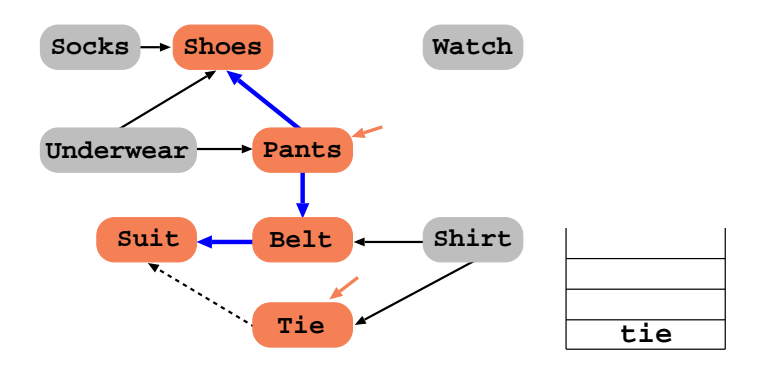

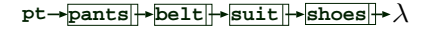

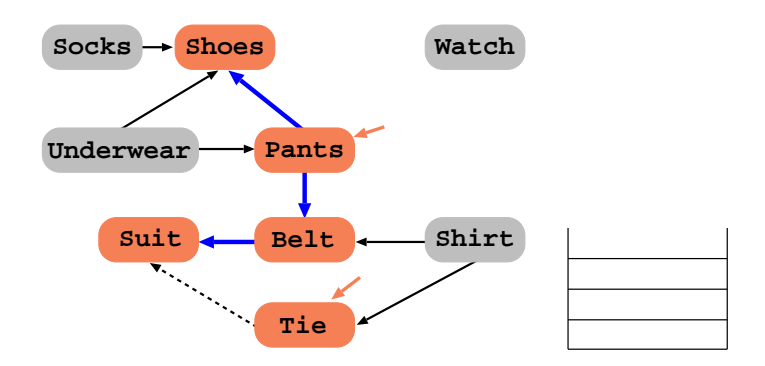

$$
\mathtt{pt} \to \texttt{tie} \to \texttt{pants} \to \texttt{belt} \to \texttt{suit} \to \texttt{shoes} \to \lambda
$$

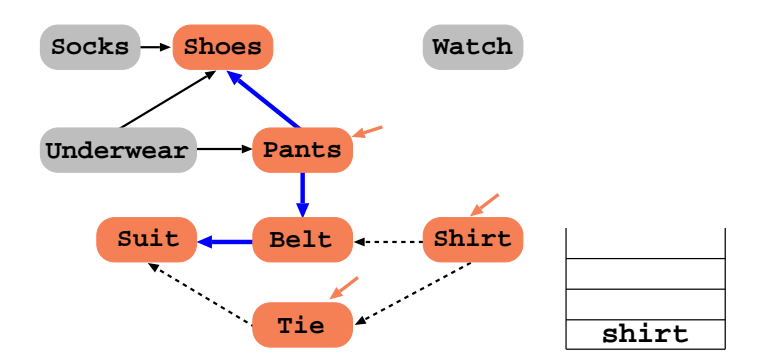

$$
\texttt{pt} \rightarrow \texttt{tie} \rightarrow \texttt{pants} \rightarrow \texttt{belt} \rightarrow \texttt{suit} \rightarrow \texttt{shoes} \rightarrow \lambda
$$

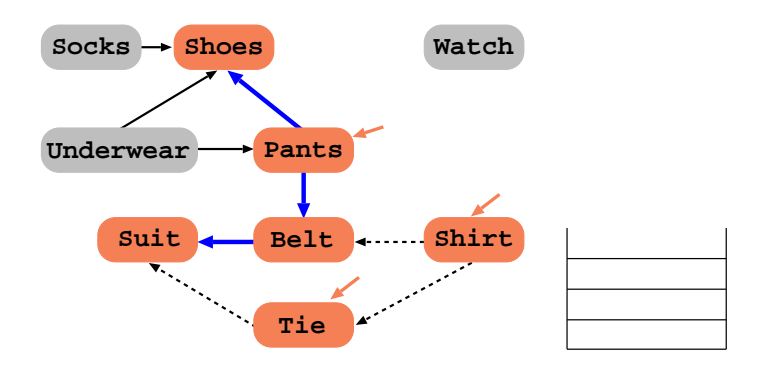

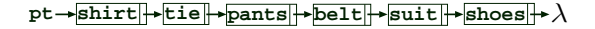

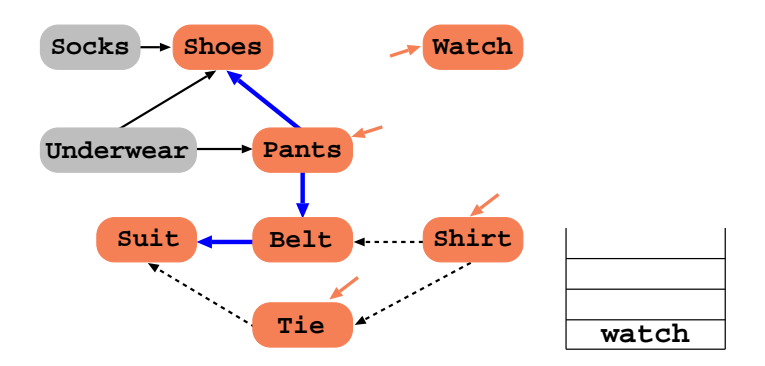

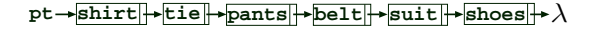

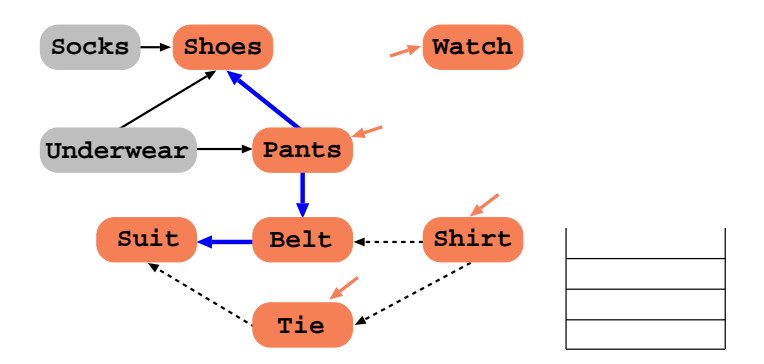

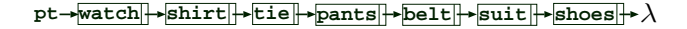

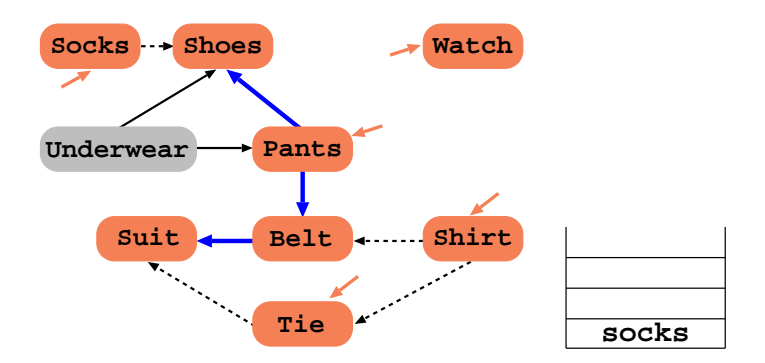

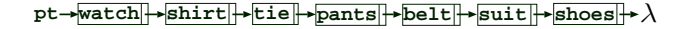

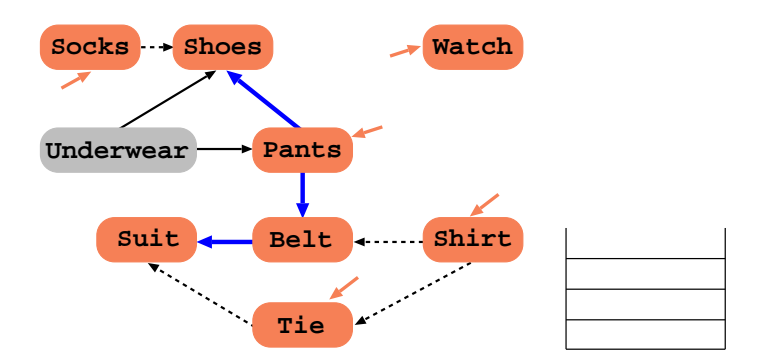

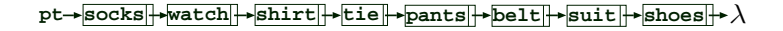

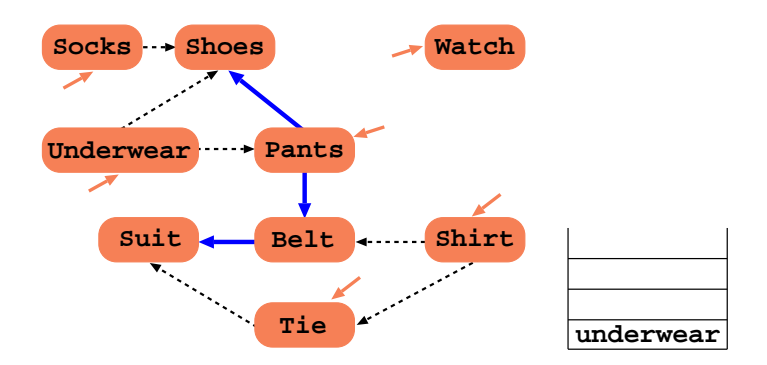

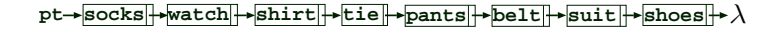

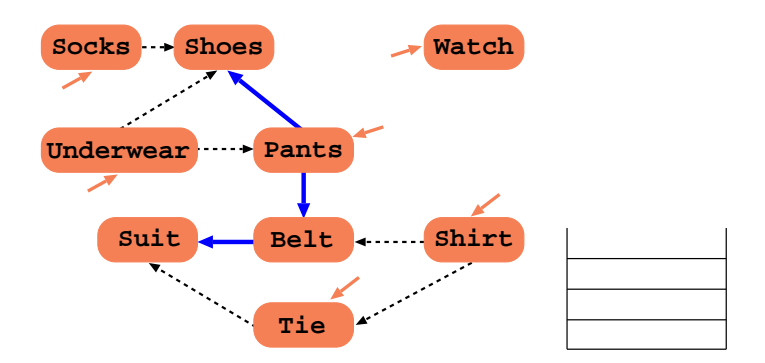

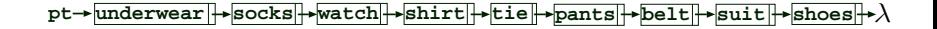

```
1 dfs(G, u):
2 u.visitado = True
3 para v em adj(u) faça
4 se não v.visitado então
5 dfs(G, v)
6 inserePrimeiro(L, u)
7 para u em V(G) faça
8 u.visitado = False
9 L = Lista();
```
- **para** u **em** V(G) **faça**
- **se não** u.visitado **então**
- dfs(G, u)

- dfs(G, u): u.visitado = True **para** v **em** adj(u) **faça se não** v.visitado **então** dfs(G, v) inserePrimeiro(L, u)
	- **para** u **em** V(G) **faça**
	- u.visitado = False
	- $9 L = Lista()$ ;
- **para** u **em** V(G) **faça**
- **se não** u.visitado **então**
- dfs(G, u)

- dfs(G, u): u.visitado = True **para** v **em** adj(u) **faça se não** v.visitado **então** dfs(G, v) inserePrimeiro(L, u)
- Cada vértice passado para método dfs (linha 5 e 12): O(n)

- **para** u **em** V(G) **faça**
- u.visitado = False
- $9 L = Lista()$ ;
- **para** u **em** V(G) **faça**
- **se não** u.visitado **então**
- dfs(G, u)

- 1 dfs(G, u): 2 u.visitado = True 3 **para** v **em** adj(u) **faça** 4 **se não** v.visitado **então** 5 dfs(G, v) 6 inserePrimeiro(L, u)
- 7 **para** u **em** V(G) **faça**
- 8 u.visitado = False
- $9 L = Lista();$
- 10 **para** u **em** V(G) **faça**
- 11 **se não** u.visitado **então**
- 12 dfs(G, u)
- Cada vértice passado para método dfs (linha 5 e 12): O(n)
- A lista de adjacência de cada vértice percorrida uma vez (linha 3):  $O(m)$

- 1 dfs(G, u): 2 u.visitado = True 3 **para** v **em** adj(u) **faça** 4 **se não** v.visitado **então** 5 dfs(G, v) 6 inserePrimeiro(L, u)
- 7 **para** u **em** V(G) **faça**
- 8 u.visitado = False
- $9 L = Lista();$
- 10 **para** u **em** V(G) **faça**
- 11 **se não** u.visitado **então**
- 12 dfs(G, u)
- Cada vértice passado para método dfs (linha 5 e 12): O(n)
- A lista de adjacência de cada vértice percorrida uma vez (linha 3):  $O(m)$
- inserePrimeiro insere no início de lista ligada: O(1);

- 1 dfs(G, u): 2 u.visitado = True 3 **para** v **em** adj(u) **faça** 4 **se não** v.visitado **então** 5 dfs(G, v) 6 inserePrimeiro(L, u)
- 7 **para** u **em** V(G) **faça**
- 8 u.visitado = False
- $9 L = Lista();$
- 10 **para** u **em** V(G) **faça**
- 11 **se não** u.visitado **então**
- 12 dfs(G, u)
- Cada vértice passado para método dfs (linha 5 e 12): O(n)
- A lista de adjacência de cada vértice percorrida uma vez (linha 3):  $O(m)$
- inserePrimeiro insere no início de lista ligada: O(1);
- Complexidade total:  $O(n+m)$

```
1 dfs(G, u):
2 u.visitado = True
3 para v em adj(u) faça
4 se não v.visitado então
5 \mathsf{dfs}(G, v)6 inserePrimeiro(L, u)
```

```
7 para u em V(G) faça
```

```
8 \qquad u \text{ visitado} = \text{False}
```

```
9 L = Lista();
```
- **para** u **em** V(G) **faça**
- **se não** u.visitado **então**

```
12 dfs(G, u)
```

```
1 dfs(G, u):
2 u.visitado = True
3 para v em adj(u) faça
4 se não v.visitado então
5 \mathsf{dfs}(G, v)6 inserePrimeiro(L, u)
```

```
7 para u em V(G) faça
```

```
8 \qquad u \text{ visitado} = \text{False}
```

```
9 L = Lista();
```
- **para** u **em** V(G) **faça**
- **se não** u.visitado **então**

```
12 dfs(G, u)
```
 dfs(G, u): u.visitado = True **para** v **em** adj(u) **faça se não** v.visitado **então**  $\mathsf{dfs}(G, v)$ inserePrimeiro(L, u)

### **Análise da corretude:**

• Vértices são adicionados no começo da lista somente se não tem mais arestas de saída;

- 7 **para** u **em** V(G) **faça**
- $8 \qquad u \text{ visitado} = \text{False}$
- $9 L = Lista()$ ;
- 10 **para** u **em** V(G) **faça**
- 11 **se não** u.visitado **então**
- 12 dfs(G, u)

- 1 dfs(G, u): 2 u.visitado = True 3 **para** v **em** adj(u) **faça** 4 **se não** v.visitado **então** 5  $\mathsf{dfs}(G, v)$ 6 inserePrimeiro(L, u)
- 7 **para** u **em** V(G) **faça**
- $8 \qquad u \text{ visitado} = \text{False}$
- $9 L = Lista()$ ;
- 10 **para** u **em** V(G) **faça**
- 11 **se não** u.visitado **então**
- 12 dfs(G, u)

- Vértices são adicionados no começo da lista somente se não tem mais arestas de saída;
- Sumidouros são adicionados primeiro;

- 1 dfs(G, u): 2 u.visitado = True 3 **para** v **em** adj(u) **faça** 4 **se não** v.visitado **então** 5  $\mathsf{dfs}(G, v)$ 6 inserePrimeiro(L, u)
- 7 **para** u **em** V(G) **faça**
- $8 \qquad u \text{ visitado} = \text{False}$
- $9 L = Lista()$ ;
- 10 **para** u **em** V(G) **faça**
- 11 **se não** u.visitado **então**
- 12 dfs(G, u)

- Vértices são adicionados no começo da lista somente se não tem mais arestas de saída;
- Sumidouros são adicionados primeiro;
- Depois, são adicionados vértices "satisfeitos";

- 1 dfs(G, u): 2 u.visitado = True 3 **para** v **em** adj(u) **faça** 4 **se não** v.visitado **então** 5  $\mathsf{dfs}(G, v)$ 6 inserePrimeiro(L, u)
- 7 **para** u **em** V(G) **faça**
- $8 \qquad u \text{ visitado} = \text{False}$
- $9 L = Lista()$ ;
- 10 **para** u **em** V(G) **faça**
- 11 **se não** u.visitado **então**
- 12 dfs(G, u)

- Vértices são adicionados no começo da lista somente se não tem mais arestas de saída;
- Sumidouros são adicionados primeiro;
- Depois, são adicionados vértices "satisfeitos";
- Finalmente, fontes são adicionadas;

### **Exercícios**

- **1.** Modifique o algoritmo DFS para verificar se um grafo é acíclico.
- **2.** Supondo que G seja conexo, como podemos usar o algoritmo DFS para obter uma árvore geradora do grafo G?
- **3.** O algoritmo DFS pode ser usado para checar se um grafo é conexo?
- **4.** Proponha um algoritmo alternativo para resolver o problema de ordenação topológica sem utilizar DFS mas que tenha mesma complexidade de tempo.

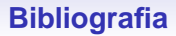

#### CORMEN, T. H.; LEISERSON, C. E.; RIVEST, R. L. e STEIN, C. Introduction to Algorithms, 3ª edição, MIT Press, 2009.